### **ComPWA A Common Partial Wave Analysis Framework for PANDA**

**Mathias Michel Helmholtz Institute Mainz**

**On behalf of the ComPWA group**

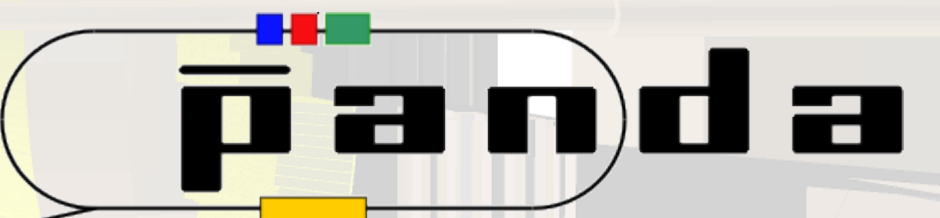

**DPG Frühjahrstagung 2014, Frankfurt 21 März 2014**

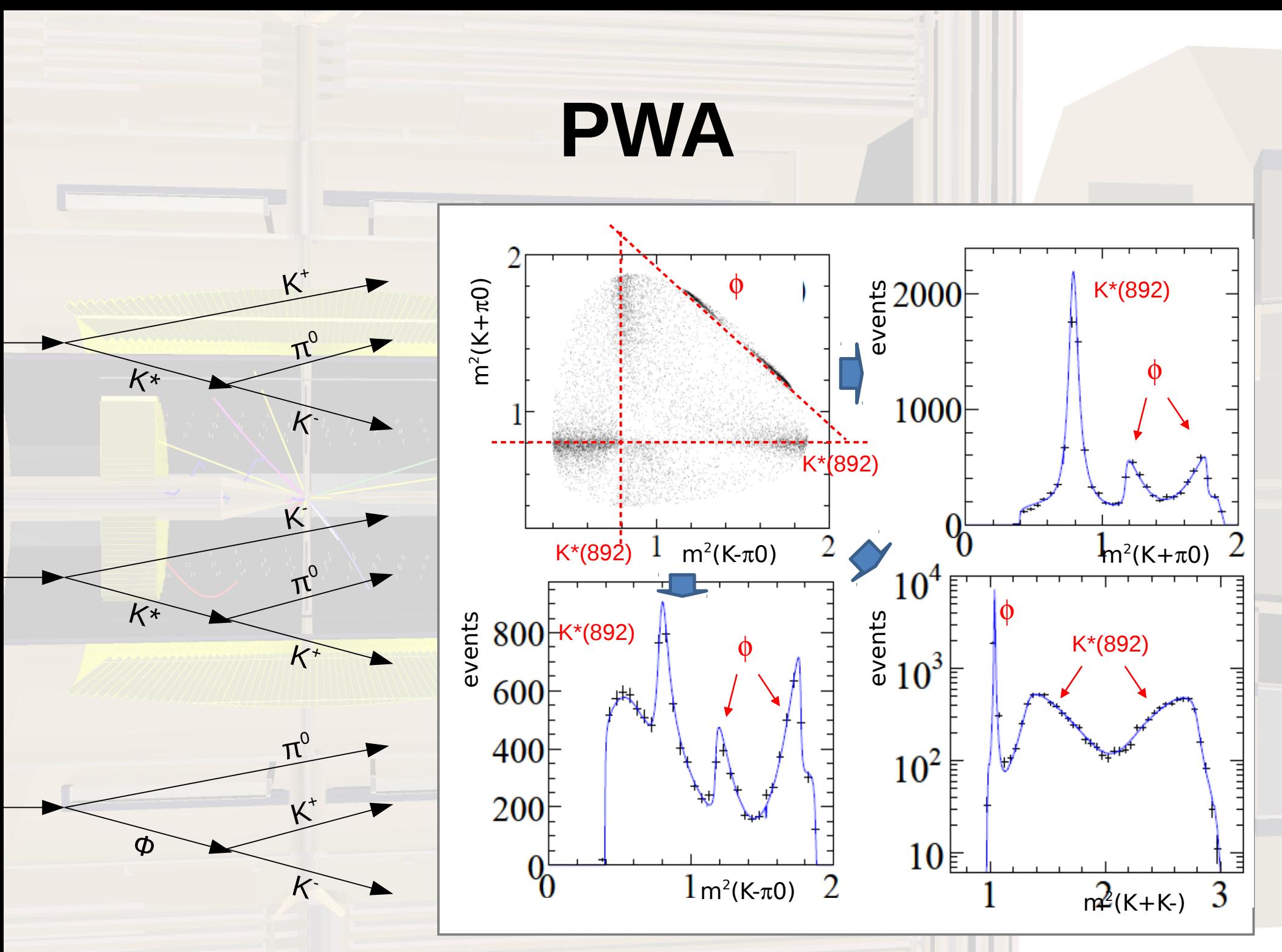

# **ComPWA Challenges**

### **Example: PANDA**

### **broad physics program**

 $\rightarrow$  various models needed

### **pp initial state at √s 2 – 5 GeV**

- $\rightarrow$  high initial spin ( $\approx$  up to 6-7)
	- $\rightarrow$  many possible waves
		- $\rightarrow$  many parameters

### **large number of events**

 $\rightarrow$  parallelization needed

#### **detector effects**

- $\rightarrow$  distorted phasespace
- $\rightarrow$  accaptence

### **coupled channels**

 $\rightarrow$  different efficiencies

#### **quality assurance**

### **Why a** *common* **framework?**

PWA tools on the market are specialised  $\rightarrow$  not extendible

PANDA is still years from data taking  $\rightarrow$  start now and we could have a well tested and reliable software ready

comparison of results from different experiments possible

# **ComPWA Framework**

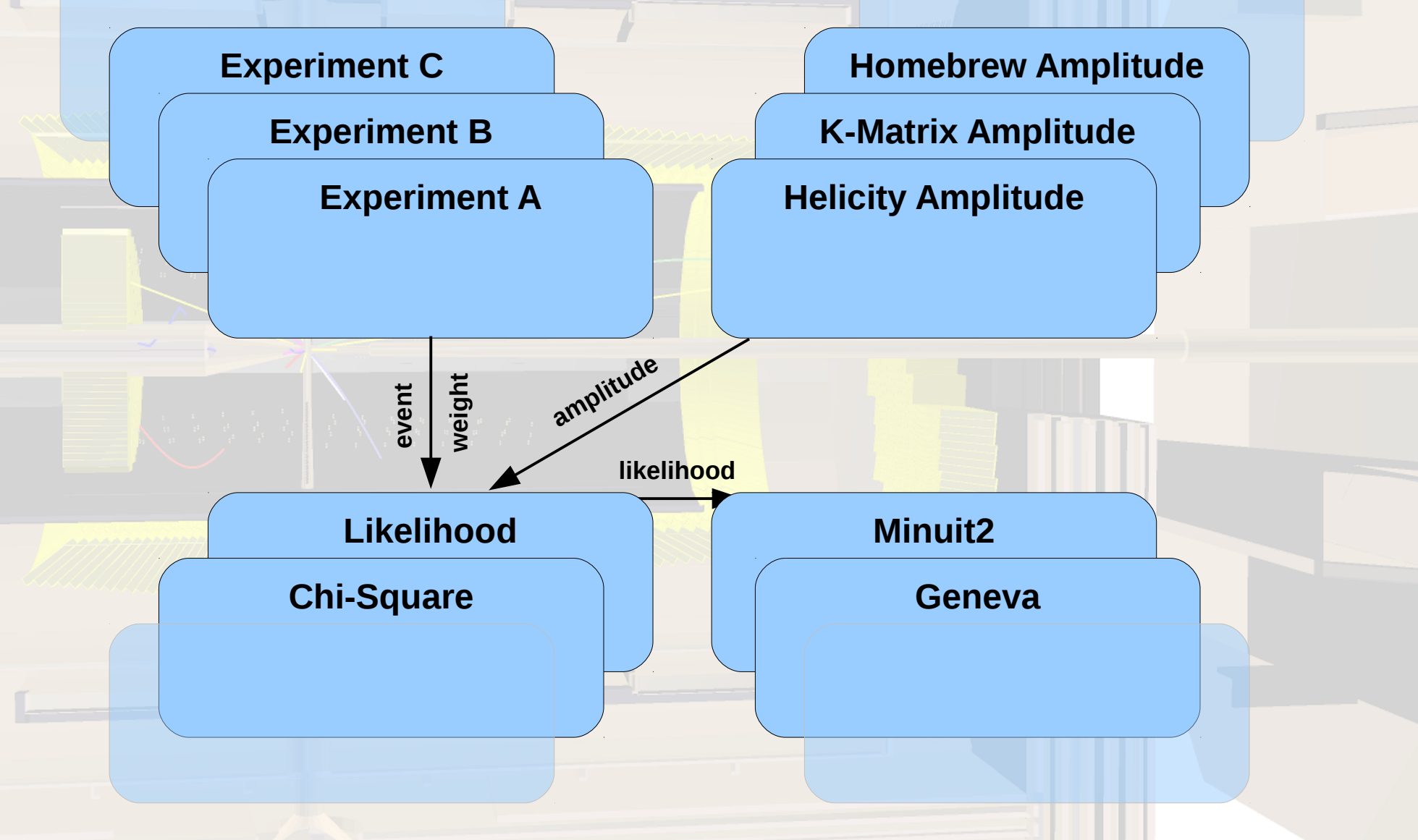

# **ComPWA Framework**

### **Data & MC**

*represents measurements* local and global values multiple experiments (at once) **caching**

### **Physics & Models**

*calculates amplitudes*

 various formalisms (helicity) various models (isobar) simple ways to add new modules (wrapper)

> **Controls & Book Keeping** user interface & run manager

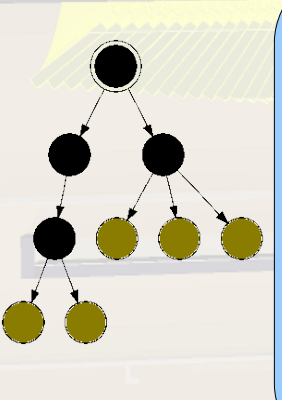

### **Estimators**

**w eig ht**

**event**

*calculates discrepancy from model to data*

#### **functiontree**

combined fits and re-fits

documentation of procedure

### **Optimizer**

*varies model parameter*

 interface to **external** libraries various algorithms (gradient decent, genetic, swarm)

flexible strategies

 $\n *u* has Michek,$ 

**likelihood**

**amplitude**

## **FunctionTree**

$$
I = \left| \sum_{n} T_{n} c_{n} D_{n} \right|^{2}
$$

T = Breit-Wigner Function D = D-Wigner Function  $c =$  Complex Factor  $\mathbb{R}$   $\mathbb{R}$ 

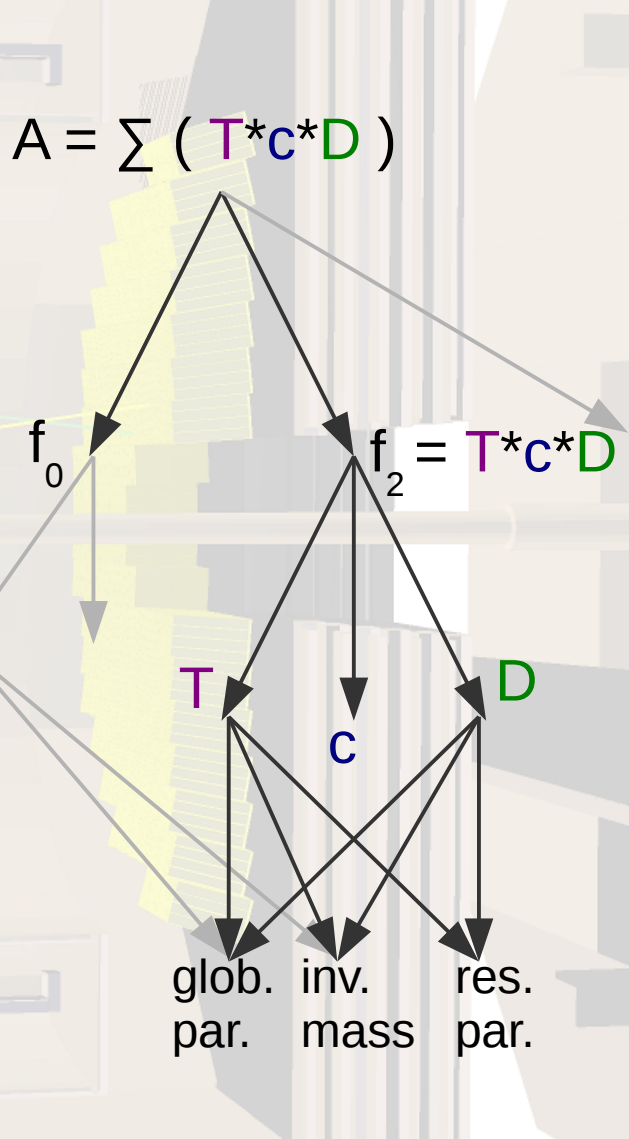

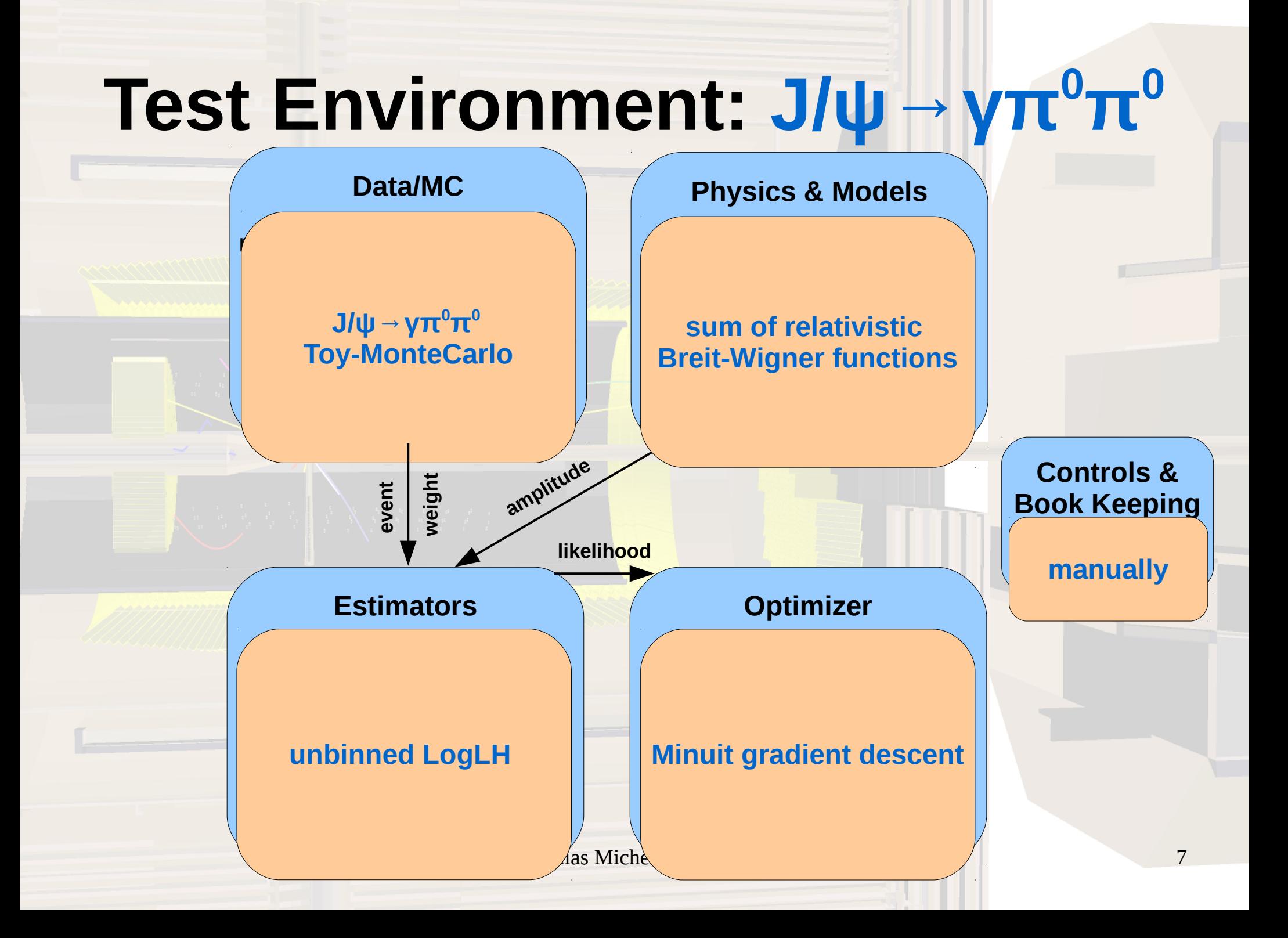

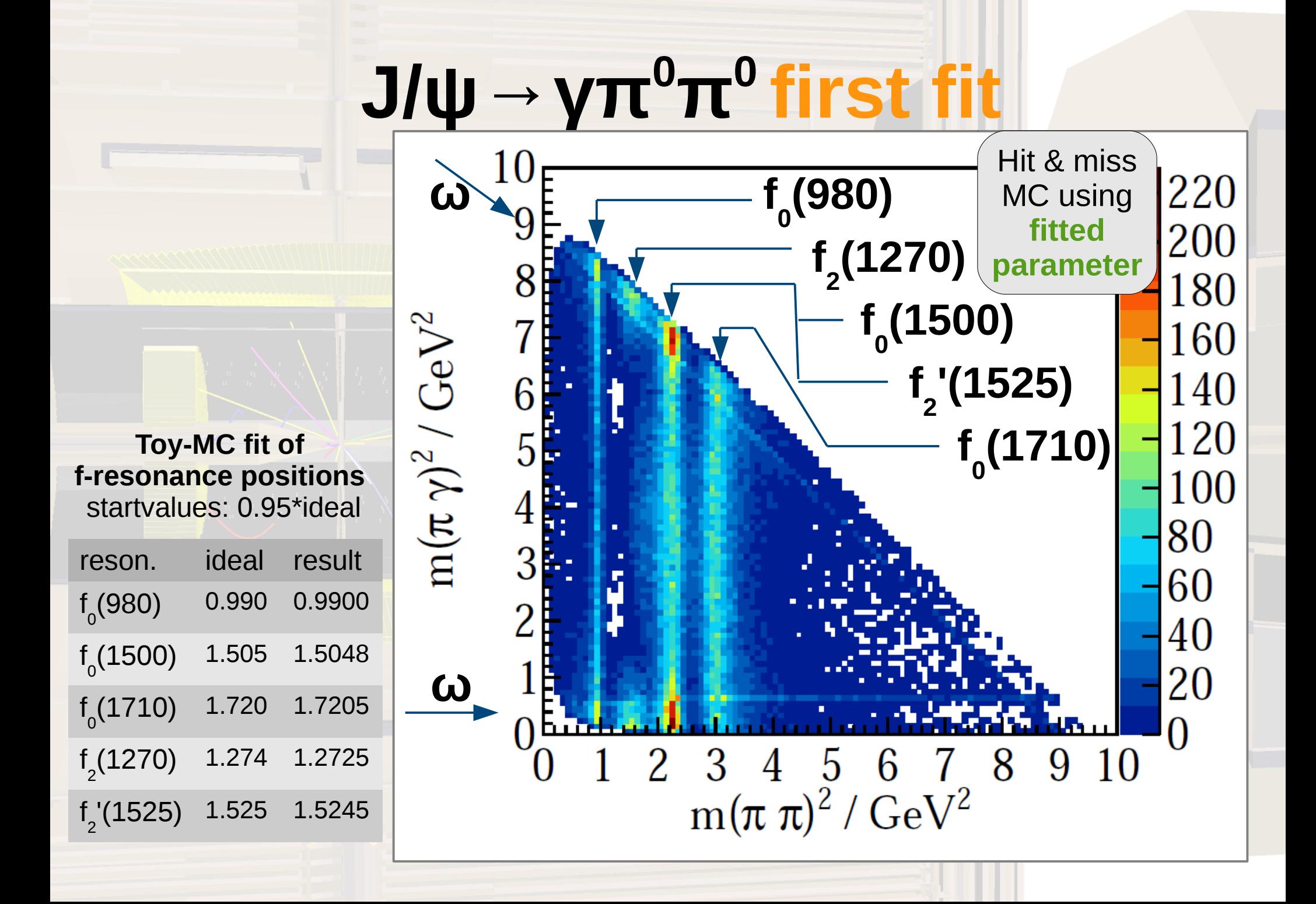

# **CPU-Time**

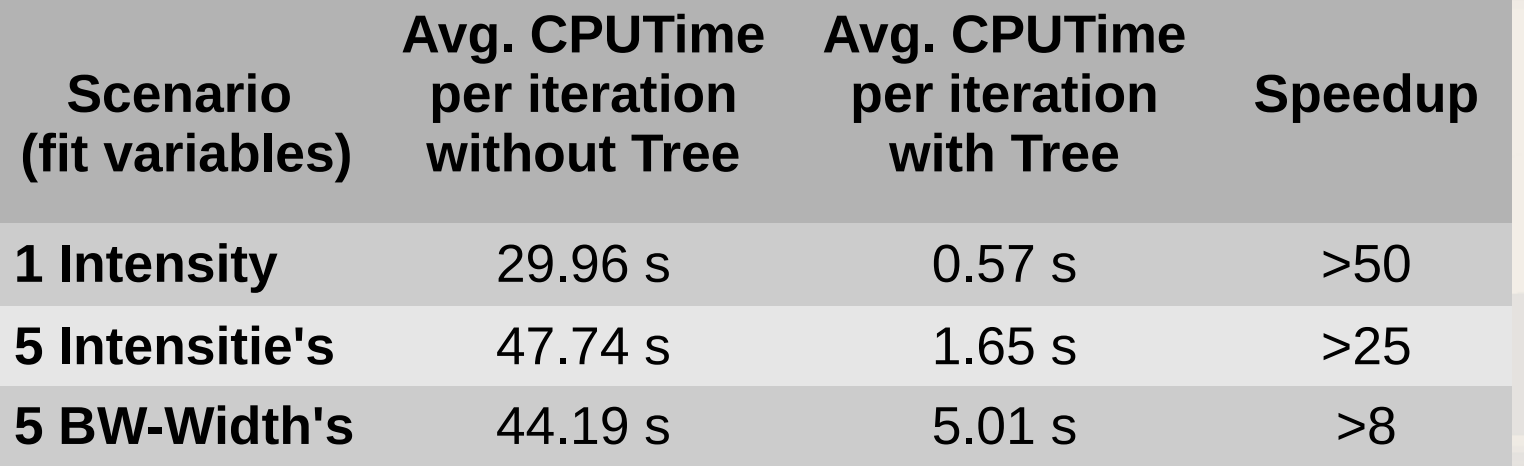

100 000 Events, 7 resonances

each fit repeated:

- 10 times without tree
- 20 times with tree

• Speedup strongly dependent on use case

• Simple decay, simple model, few resonances  $\rightarrow$  small tree

 $\cdot$  Big trees  $\rightarrow$  save memory by collapsing

Mathias Michel, HI Mainz **9100.** Inv. Fes. 9

glob. par. res. mass par. inv.

c

f 2  $= T^*c^*D$ 

D

 $A = \sum (T^*c^*D)$ 

T

f 0

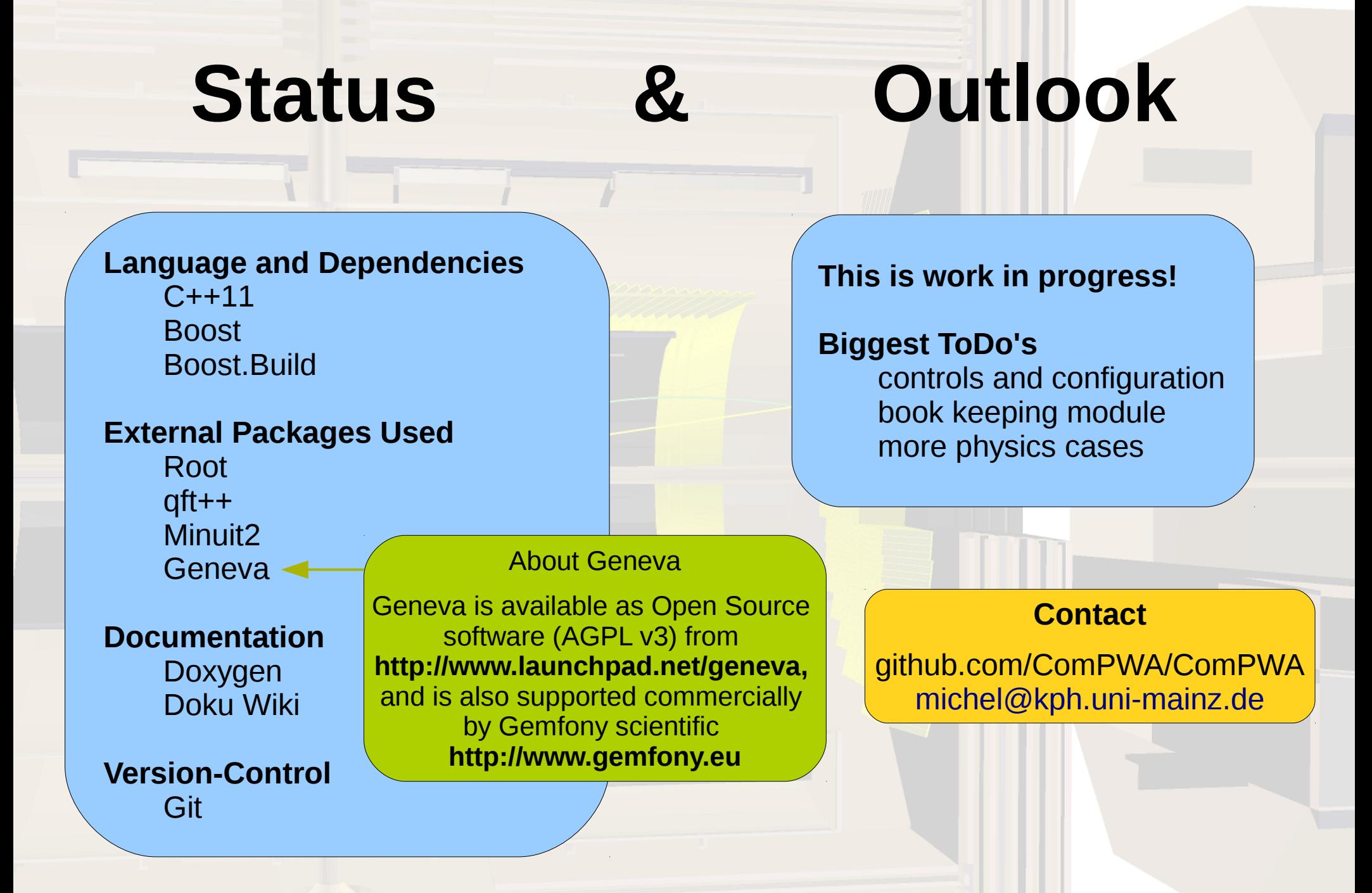

# **Beware of unsorted Backup!**

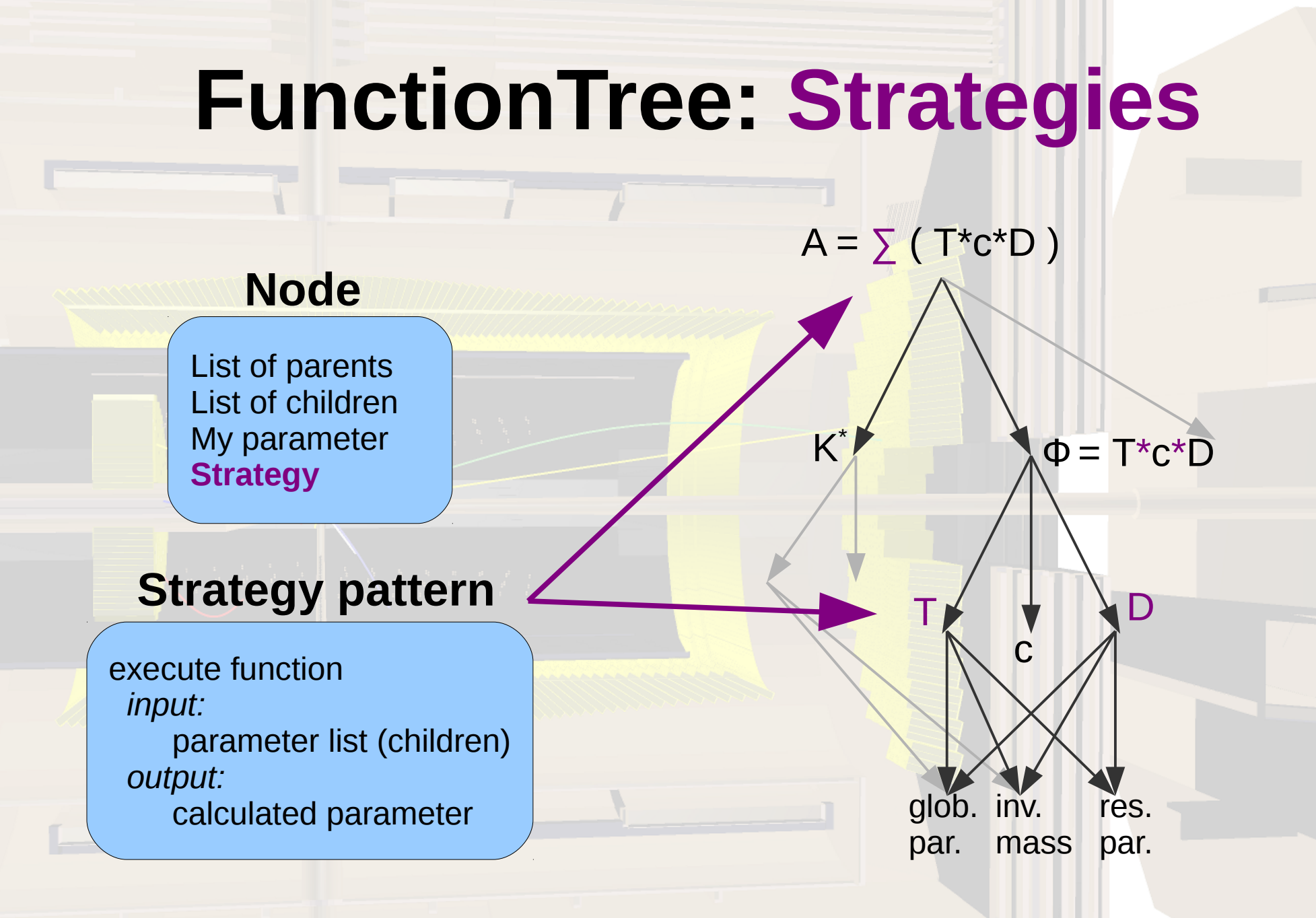

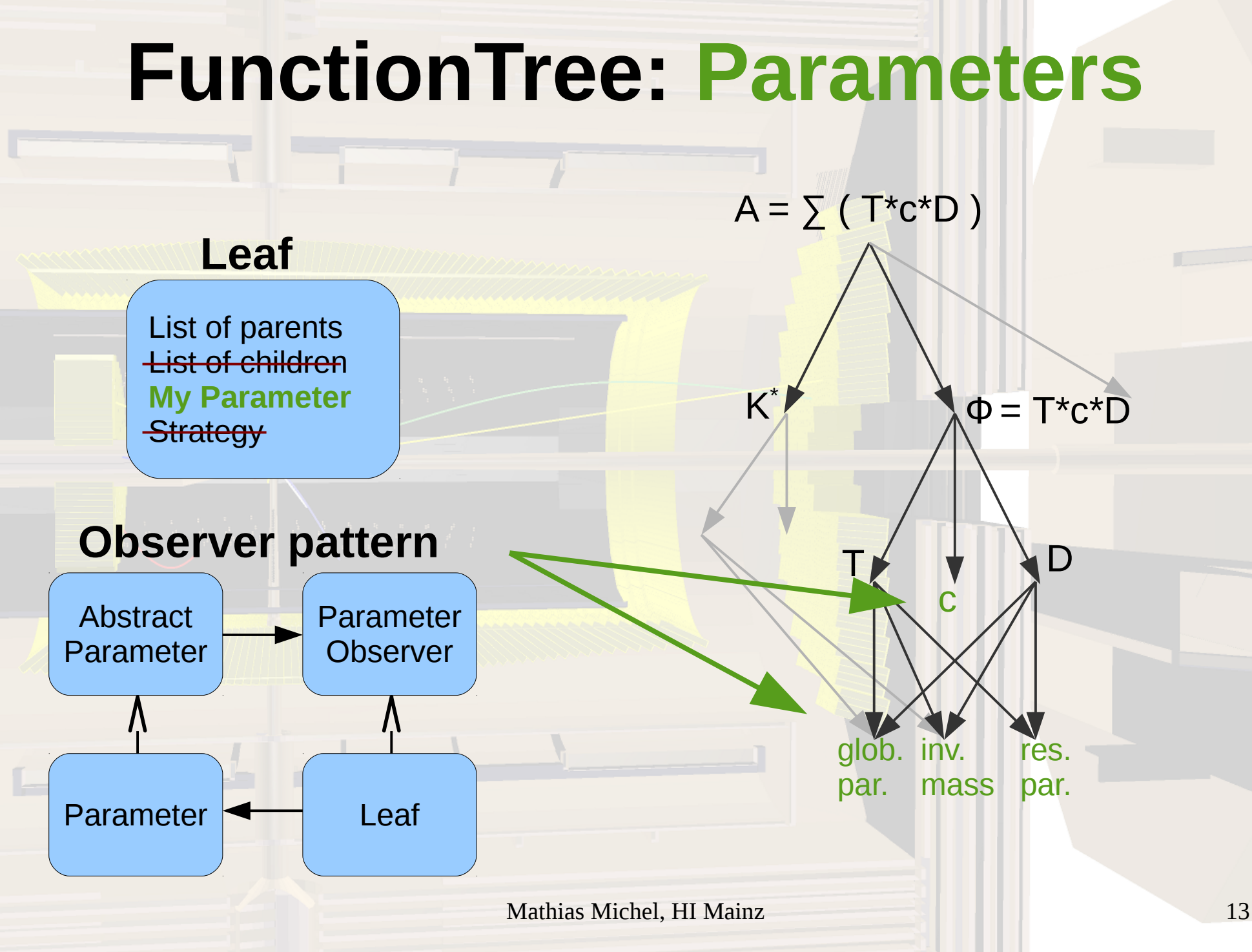

# **J/ψ→γπ<sup>0</sup>π <sup>0</sup>Model**

J/ψ **<sup>ω</sup>**

π0

> π $\overline{O}$

> > $\overline{\mathsf{Y}}$

 $I=\left|\sum_{n}T_{n}r_{n}e^{i\varphi_{n}}D_{n}\right|^{2}$ 2

J/W

γ

 $\tau$ 0

> $\overline{\mathcal{U}}$ 0

T = Breit-Wigner Function D = D-Wigner Function  $r =$  Strength of Resonance φ = Phase of Resonance

# **J/ψ→γπ<sup>0</sup>π 0 phasespace**

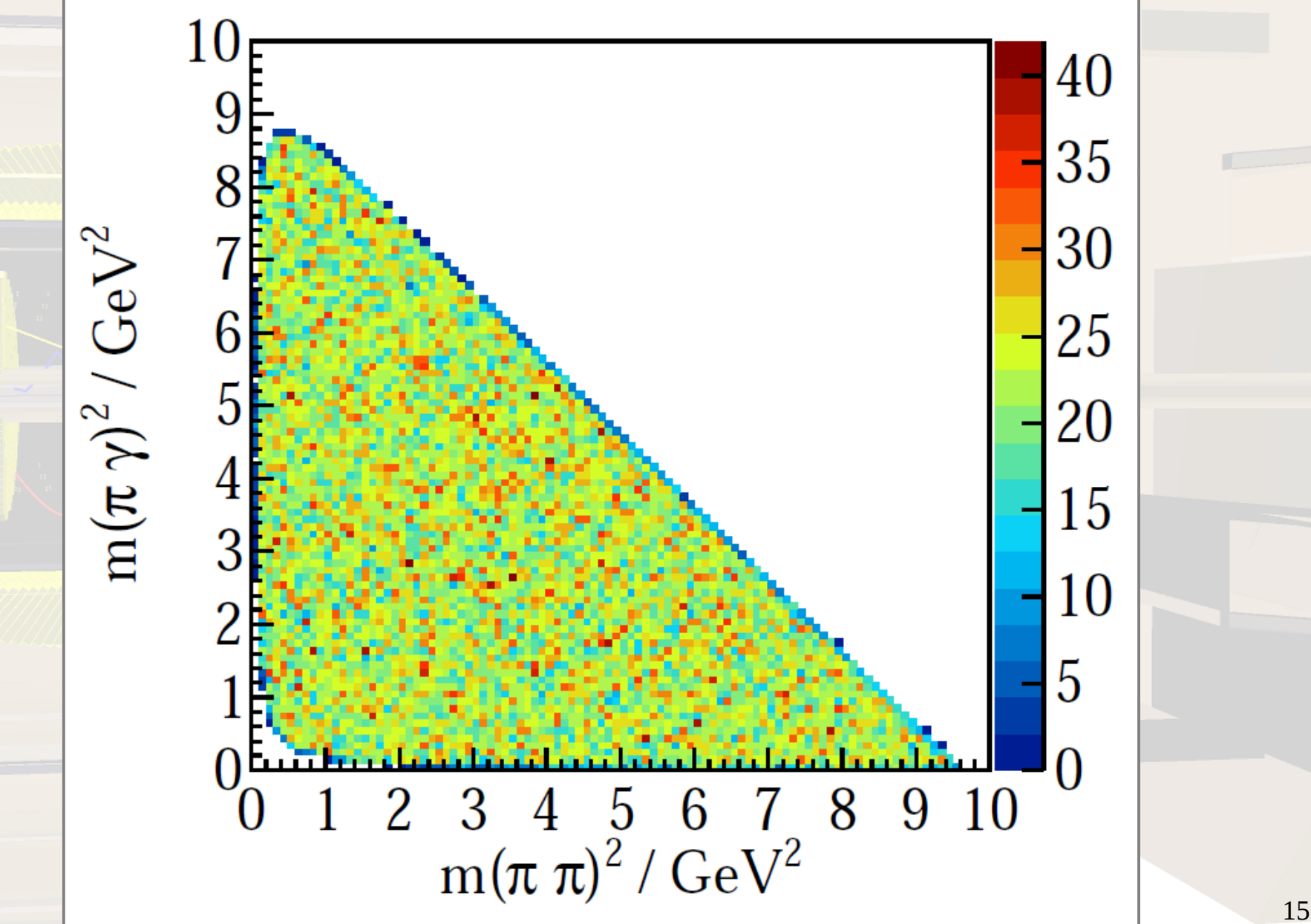

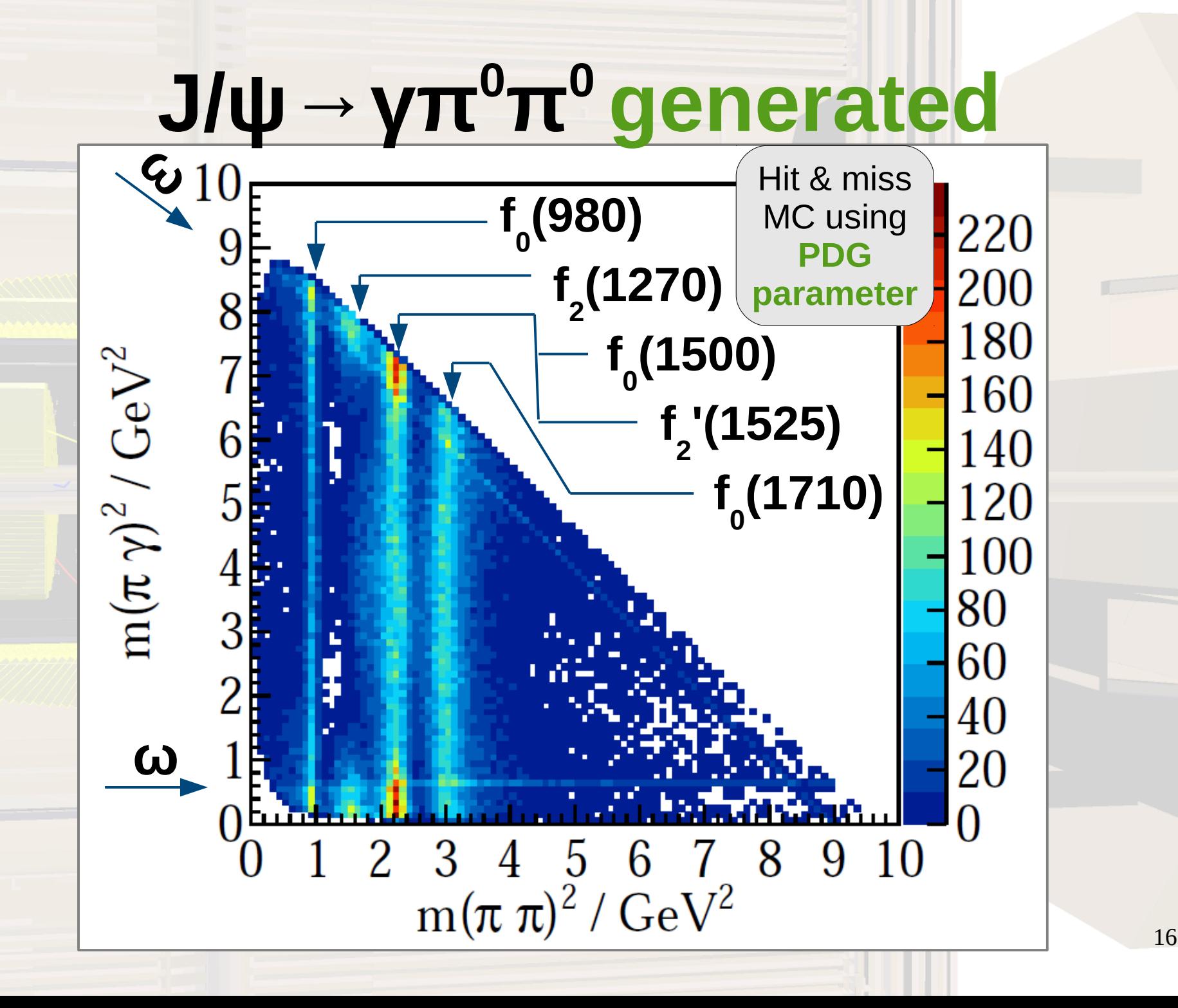

# **J/ψ→γπ<sup>0</sup>π <sup>0</sup>ratio**

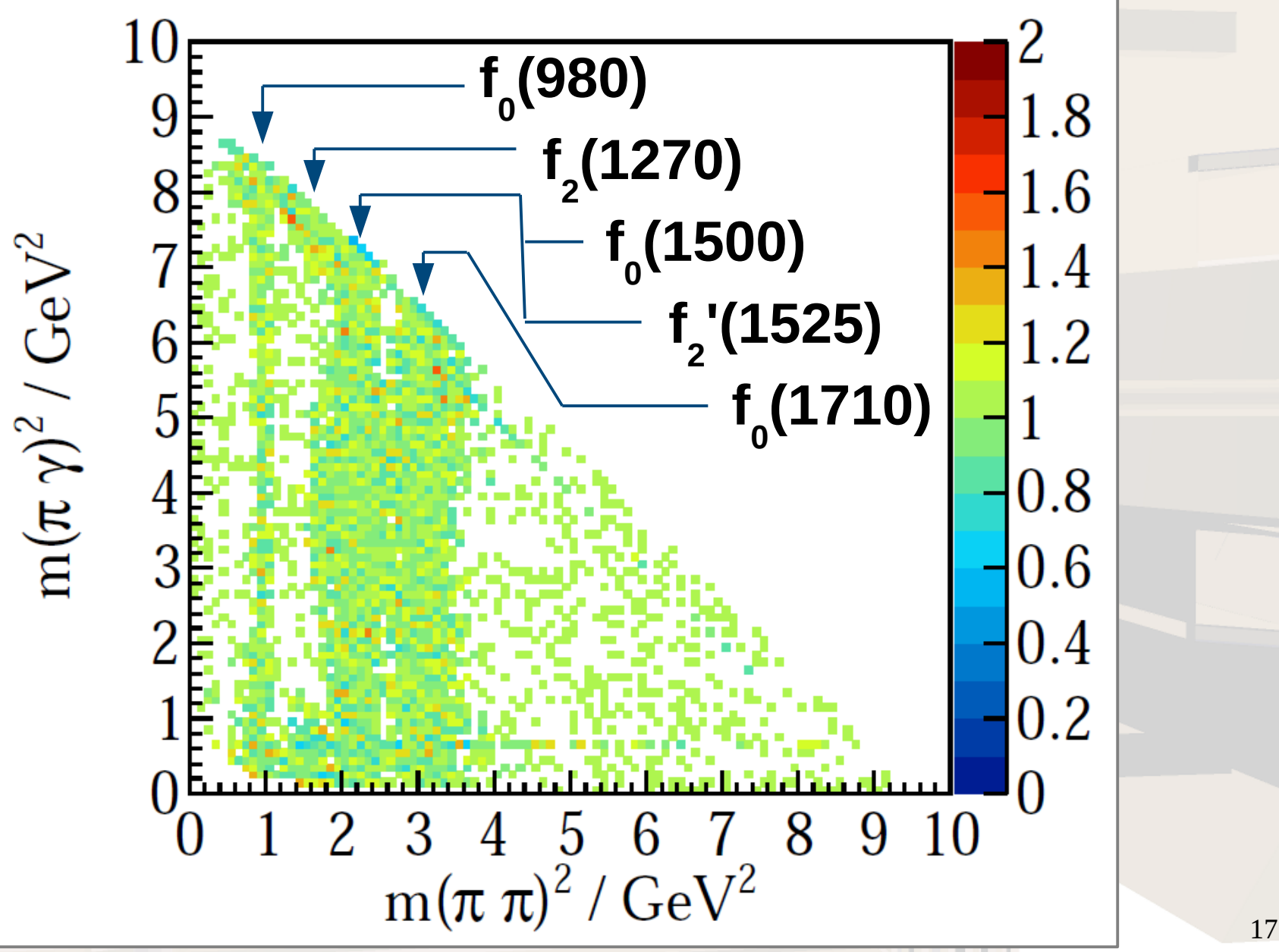

### **Summary**

Modules:

Ascii & Root Data Reader 2 Particle Breit-Wigner Amplitude 3 Particle Breit-Wigner Sum Amplitude Χ 2 & logLH Estimator Minuit2 & Geneva Optimizer Interfaces

First Test Enviroments: Two Particle Breit-Wigner Full Fit Three Particle Breit-Wigner Sum Full Fit

Dictionary and FunctionTree: FunctionTree ready, needs testing Dictionary work in progress

ToDo:

 Documentation of fit Control-Module, configuration License

...

### **Geneva (Grid Enabled Evolutionary Algorithms)**

**Evolutionary & Swarm Algorithms Gradient Descent Simulated Annealing** 

About Geneva:

Geneva is available as Open Source software (AGPL v3) from **http://www.launchpad.net/geneva,**  and is also supported commercially by Gemfony scientific **(http://www.gemfony.eu)**

Single-Thread, Multi-Thread & Networked Mode

Simple, yet highly configurable User Interface

Same problem description for all algorithms => results can be exchanged freely between algorithms

### **Geneva (Grid Enabled Evolutionary Algorithms)**

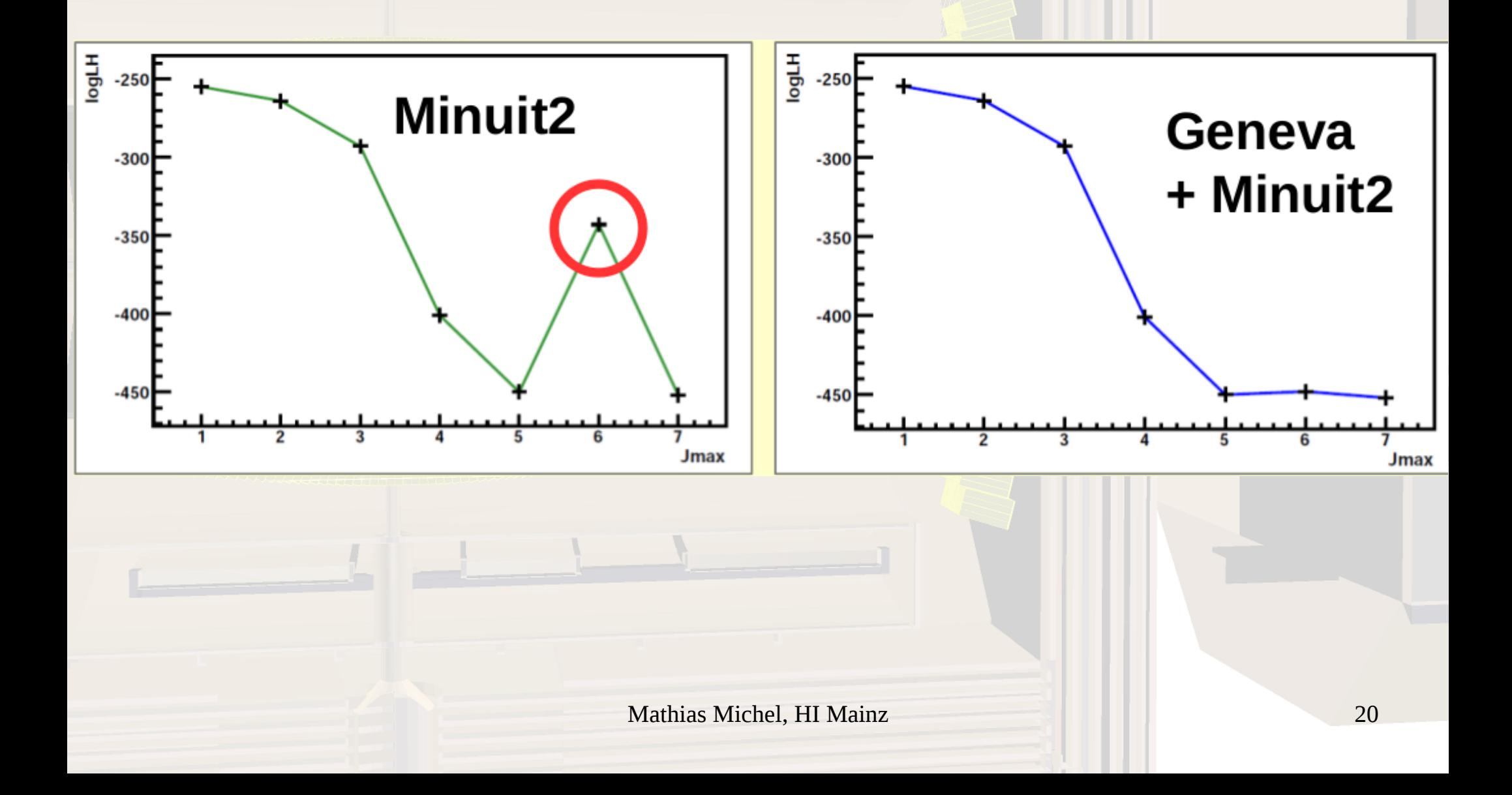

 <name>f0\_980</name> <mass>0.99</mass> <width>0.05</width> <strength>1.</strength> <phase>0.</phase> <spin>0</spin>  $<sub>m</sub>>0<<sub>m</sub>>$ </sub>  $\langle n$  > 0 $\langle n$  > <daugtherA>2</daugtherA> <daugtherB>3</daugtherB>

 <name>f0\_1500</name>  $\langle \text{mass}>1.505 \langle \text{mass}\rangle$  <width>0.109</width> <strength>1.</strength> <phase>0.</phase> <spin>0</spin>  $<sub>m>0</sub>$ </sub>  $<sub>n</sub>>0$ </sub> <daugtherA>2</daugtherA> <daugtherB>3</daugtherB>

<name>f0\_1710</name>  $<$ mass>1.72 $<$ /mass> <width>0.135</width> <strength>1.</strength> <phase>0.</phase> <spin>0</spin>  $<sub>m</sub>>0<sub>m</sub>>$ </sub>  $\langle n$  > 0  $\langle n$  > <daugtherA>2</daugtherA> <daugtherB>3</daugtherB>

 <name>f2\_1270</name> <mass>1.274</mass> <width>0.185</width> <strength>1.</strength> <phase>0.</phase> <spin>2</spin>  $<sub>m</sub>>0<<sub>m</sub>>$ </sub>  $<sub>n</sub>>0<sub>n</sub>>$ </sub> <daugtherA>2</daugtherA> <daugtherB>3</daugtherB>

Mathias Michel, HI Mainz 21

 <name>f2\_1525</name> <mass>1.525</mass> <width>0.073</width> <strength>1.</strength> <phase>0.</phase> <spin>2</spin>  $<sub>m</sub> >0 < m$ </sub>  $0$  <daugtherA>2</daugtherA> <daugtherB>3</daugtherB>

 <name>omega</name> <mass>1.</mass> <width>0.05</width> <strength>1.</strength> <phase>0.</phase> <spin>0</spin>  $<sub>m</sub>>0<<sub>m</sub>>$ </sub>  $0$  <daugtherA>1</daugtherA> <daugtherB>2</daugtherB>

 <name>omega</name> <mass>1.</mass> <width>0.05</width> <strength>1.</strength> <phase>0.</phase> <spin>0</spin>  $<sub>m>0</sub>< m>$ </sub>  $<sub>n</sub>>0$ </sub> <daugtherA>1</daugtherA> <daugtherB>3</daugtherB>

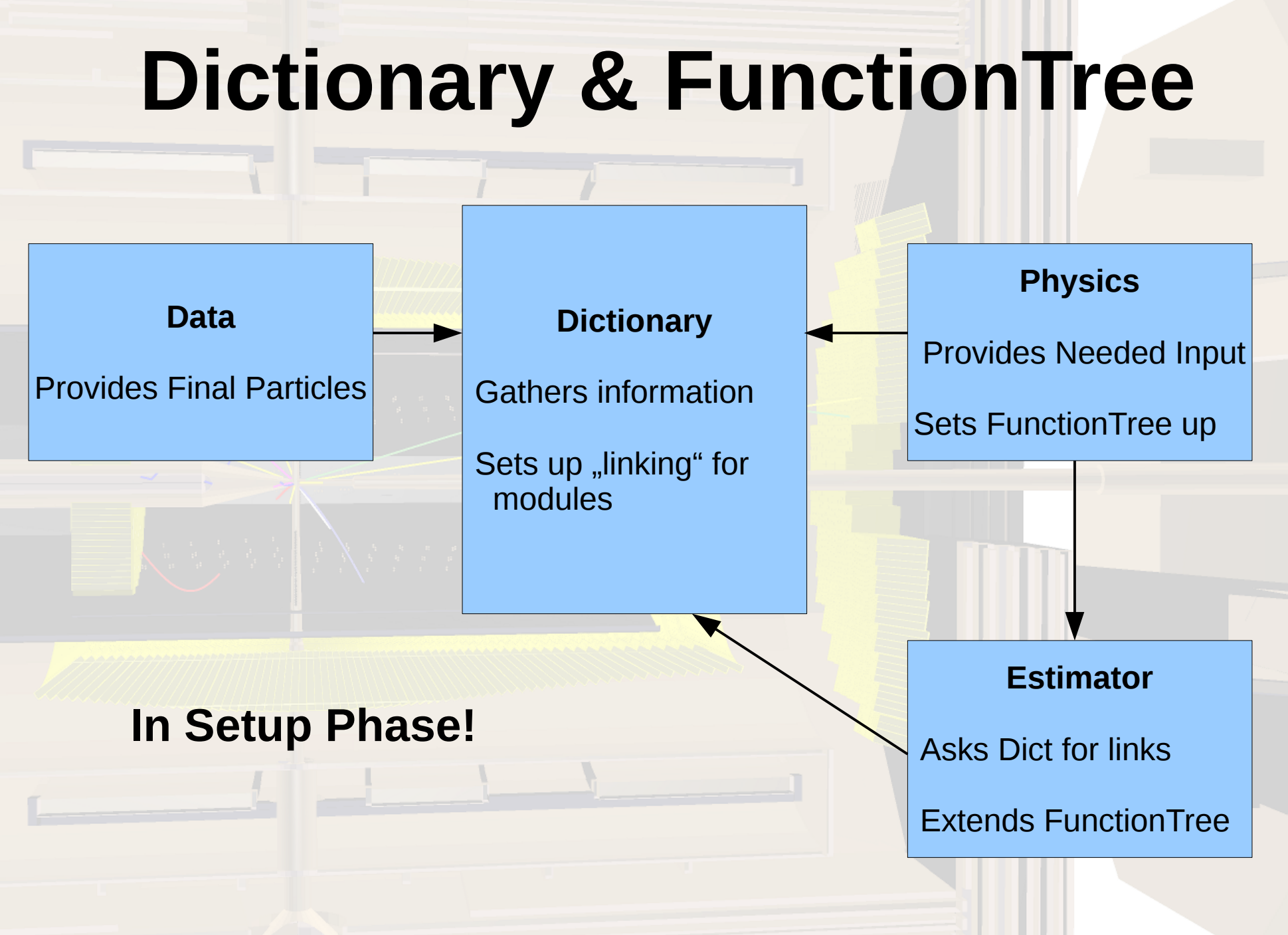

# **FunctionTree: Usage**

//------------Setup Tree---------------------

**myTree = std::shared\_ptr<FunctionTree>(new FunctionTree());**

 //----Strategies needed **rbwStrat = std::shared\_ptr<BreitWignerStrategy>(new BreitWignerStrategy());** angdStrat = std::shared\_ptr<WignerDStrategy>(new WignerDStrategy()); multStrat = std::shared\_ptr<MultAll>(new MultAll()); addStrat = std::shared\_ptr<AddAll>(new AddAll());

 //----Add Nodes **myTree->createHead("Amplitude", addStrat); //A=Sum{Resos}**

//----Parameters needed

//unsigned int numReso = ini.getResonances().size();

**for(std::vector<Resonance>::iterator reso=ini.getResonances().begin(); reso!=ini.getResonances().end(); reso++){**

Resonance  $tmp = (*reso);$ 

**...**

**...**

//setup RooVars

mr.push\_back( std::shared\_ptr<DoubleParameter> (new DoubleParameter(("m\_{"+tmp.m\_name+"}"), tmp.m\_mass, tmp.m\_mass\_min, tmp.m  $mass$  max)  $)$ ;

//----Add Nodes

unsigned int last =  $mr.size() - 1$ ;

 **myTree->createNode("Reso\_"+tmp.m\_name, multStrat, "Amplitude"); //Reso=BW\*c\*AD** myTree->createNode("RelBW\_"+tmp.m\_name, rbwStrat, "Reso\_"+tmp.m\_name); //BW myTree->createLeaf("Intens\_"+tmp.m\_name, rr[last], "Reso\_"+tmp.m\_name); //c myTree->createNode("AngD\_"+tmp.m\_name, angdStrat, "Reso\_"+tmp.m\_name); //AD //BW Par

**myTree->createLeaf("m0\_"+tmp.m\_name, mr[last], "RelBW\_"+tmp.m\_name); //m0**

```
const double GenevaIF::exec(ParameterList& par) {
       Go2:init().
       //Go2 go(argc, argv, configFile);
       Go2 go( clientMode, serMode, ip, port,
            (configFileDir+"Go2.json"), parallelizationMode, GO2 DEF DEFAULTVERBOSE);
       //--------
       // Initialize a client, if requested
       if(go.clientMode()) {
          std::cout << "Geneva Client waiting for action!" << std::endl;
         return go clientRun();
       }
       // Add individuals and algorithms and perform the actual optimization cycle
       //Provide Parameter in Geneva-Style
       unsigned int NPar = par.GetNDouble(); //just doubles up to now, TODO
        double val[NPar], min[NPar], max[NPar], err[NPar];
        for (unsigned int i=0; i<\mathsf{NPar}; i++) {
         val[i] = par.GetDoubleParameter(i).GetValue();
         min[i] = par.GetDoubleParameter(i).GetMinValue();max[i] = par.GetDoubleParameter(i).GetMaxValue();err[i] = par.GetDoubleParameter(i).GetError();}
       // Make an individual known to the optimizer
       boost::shared ptr<GStartIndividual> p(new GStartIndividual( myData, NPar, val, min, max, err));
       go.push back(p);
       // Add an evolutionary algorithm to the Go2 class.
       GEvolutionaryAlgorithmFactory ea((configFileDir+"GEvolutionaryAlgorithm.json"), parallelizationMode
       go & ea();
       // Perform the actual optimization
       boost:: shared ptr<GStartIndividual>
                bestIndivial ptr = go.optimize<GStartIndividual>();
```
# **Geneva Algorithms**

- **Evolutionary Algorithms Swarm Algorithms** 
	- **Gradient Descent**
	- **Simulated Annealing**
	- Error estimation with gradient descent?

## **Geneva User Interface**

- Configuration: json files
- Go2 (connection settings)

### Algorithm (e.g. EA: genetic modification setup)

```
// This configuration file was automatically created by GParserBuilder
// File creation date: 2011-Oct-08 20:06:11
```
€

```
"nEvaluationThreads":
    "comment": "Determines the number of threads simultaneously running",
     "comment": "evaluations in multi-threaded mode. 0 means \"automatic\"",
     "default": "0",
     "value": "2"
},
"firstTimeOut":
     "comment": "The timeout for the retrieval of an",
     "comment": "iteration's first timeout",
    "default": "00:00:00",
     "value": "00:00:00"
},
"boundlessWait":
    "comment": "Indicates that the broker connector should wait endlessly",<br>"comment": "for further arrivals of individuals in an iteration", "The Michael of the Michael of 26" (26") =
     "default": "false".
```
# **Geneva Networked**

- Two kind of binaries: master and slave
- 1. Master sets problem up, waits for slaves
- 2. Slave ask master for problem-set, is registered
- 3. Slave performs optimization, sends result back
- 4. Master gathers results, sends new problems
- 5. Repeat point 3-4 until master solved problem
- Slaves need ip & port of master for communication and established tcp/ip connection

# **Geneva Individual Networked Mode**

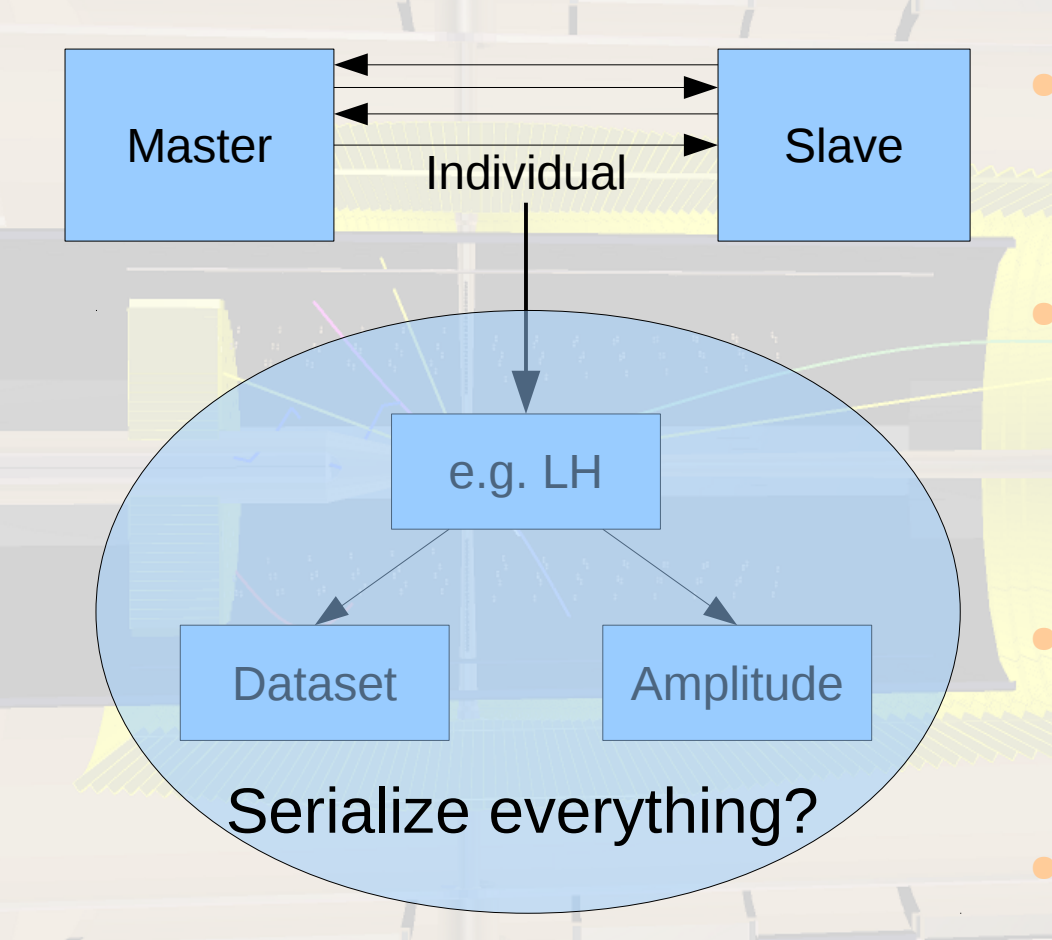

Master sets up Individual **as usual Master sends** Individual to slaves (serialized) **Slaves send best** Individual back **Repeat** 

Mathias Michel, HI Mainz 28 => Provide control Parameter (LH) constantly in each process, new Individuals get LH not from serialized information but from static object

```
struct TreeNode{
 TreeNode(double inValue, std::string inName, std::shared ptr<Strategy> strat, std::shared ptr<TreeNode> parent)
    :value(inValue), name(inName), myStrat(strat){
    if(parent){
        parents push back(parent);
        //parent->children.push back(shared from this());
   \}\}:
 void inline changeVal(double newVal){
   value=newVal;
   for (unsigned int i=0; i<parents size(); i++)
      parents[i]->update();
 };
 void update(){ //darf nur von kindern aufgerufen werden!
    std::vector<double> newVals:
    for (unsigned int i=0; i<children size(); i++){
        newVals.push back(children[i]->value);
   } //end children-loop
    changeVal(myStrat->execute(newVals));
 \}; //end update()
 std:: string to str(std:: string beginning = \binom{n}{k}std::stringstream oss;
    oss << beginning << name << " = " << value ;
    if(children size())
      oss << " with " << children.size() << " children" << std::endl;
    else
      oss << std::endl;
    for (unsigned int i=0, i<children size(), i++){
      1/0.055 \leq 10^{-1} \cdot > 1;
      oss << beginning << children[i] >to str(" -> ");
    }
    return \osstrut sstr();
 };
 friend std::ostream & operator<<(std::ostream &os, std::shared ptr<TreeNode> p);
 std::vector<std::shared ptr<TreeNode> > parents;
```

```
std::vector<std::shared ptr<TreeNode> > children;
```
double value. std::string name:

```
class Strategy
k.
public:
  String(y))};
 virtual double execute(const std::vector<double>& paras) = 0;
₿;
class AddAll : public Strategy
€
public:
 AddAll()};
  virtual double execute(const std::vector<double>& paras){
    double result = \circ;
    for (unsigned int i=0, i <paras.size(), i++)
      result+=paras[i];
    return result;
 };
};
class MultAll public Strategy
₹
public:
 MultAL()};
  virtual double execute(const std::vector<double>& paras){
    double result = 1.;
    for (unsigned int i=0: i sparas size(): i+1)
```